# マイクロコンピュータによるTSS端末プログラムの開発

## 黒 木 荘一郎

## (受理 昭和60年5月31日)

## DEVELOPMENT OF A TSS TERMINAL CONTROL PROGRAM FOR A MICRO COMPUTER

#### Souichirou KUROKI

The communication program between a host computer and a micro computer is developed in this paper. The program is written in N88-DISKBASIC (86) and the micro computer is a  $PC-9801$  (NEC).

This program enables file transmission between the host (MELCOM COSMO 800 Ⅲ &  $FACOMM-382)$  and the terminal. The file transmission procedure is described in detail.

The program listing and the manual are included in the appendix.

### §1はじめに

マイクロコンピュータは近年の急激な性能の向上, 価格の低下によってかなり普及してきている。それに ともない周辺機器(プリンタ·XYプロッタ·A/D コンバータ等)も比較的手軽に使用できるようになっ た。また大学等のHOSTコンピュータもTSS処理 が主流となり,鹿児島大学においても昭和57年度の計 算機更新時からTSS処理になっている。同じ頃16ビ ットのマイクロコンピュータが販売されはじめ,大容 量・高速処理が研究室単位でパーソナルに利用されて いる。

16ビットマイクロコンピュータが大容量・高速処理 と言っても,8ビットマイクロコンピュータに比較し てのことであり,容量・速度の面で大型コンピュータ に及ぶべくもない。マイクロコンピュータはパーソナ ルな利用に適しており,処理速度を問題としない科学 技術計算や,実験等の計測制御に今後ますます利用さ れていくものと考えられる。しかし,マイクロコンピ ュータの処理速度及び使用可能な周辺機器には限界が あり,また大型コンピュータには不特定多数のユーザ が限られた周辺機器を利用するため小回りが効かない という不便さもある。そこでマイクロコンピュータを 大型コンピュータの TSS 端末化し、さらにプログラ ムやデータの転送を可能にすることによって,お互い の長所を生かした利用をすることができ便利である。 さらに他大学の大型コンピュータにもN1ネットワー クで接続されており,研究室から他大学のHOSTコ ンピュータにアクセスすることが可能であり,より高 速な計算処理やデータベースが簡単に利用できる。

マイクロコンピュータは通信機能を標準で装備して おり, BASIC 言語で通信制御プログラムを記述でき る。従ってHOSTコンピュータの通信手続きにのっ とった処理をマイクロコンピュータ側で行えば比較的 簡単にプログラムを作成できる。またプログラムや データ等のファイル転送についてはHOSTコンピ ュータの機種によってサポートの有無があり、転送手 順もいくつかのレベルが規格化されており複雑である。 しかし,HOSTコンピュータの適当なコマンドをシ ミュレテトすることによりリファイル転送機能を実現 することができる。

本報告では鹿児島大学のHOSTコンピュータ (MELCOM COSMO 800Ⅲ)及び N1ネットワーク によって接続できる九州大学のHOSTコンピュータ (FACOMM-382)を対象としたマイクロコンピ ュータの TSS 端末プログラムについて述べる。使用 機種は NEC PC-9801であり、使用言語は N88-DISKBASIC(86)とした。

### §2構成機器と通信手続き

構成機器は図-1に示すとおりである。MELCOM

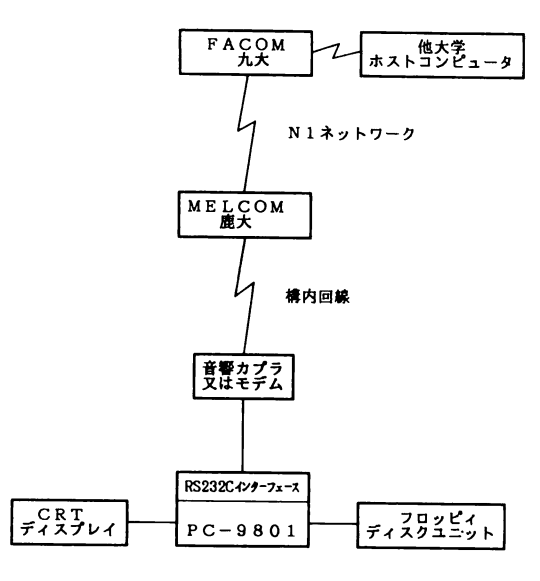

図-1構成機器

COSMO 800 Ⅲの TSS 端末としてマイクロコンピ ュータの具備すべきハードウェア仕様としては(1) RS232C インターフェース, (2) 4 線式 (全二重), (3) 無手順, (4)回線速度は音響カプラの場合 300bps, モデムの場合1200bpsである。またデータ・コード 形式は7ビット(ASCII)+1ビット(パリティ・偶 数) +1 ビット (スタート) +1 ビット (ストップ) となっている。PC-9801 の場合, ハードウェアの設 定としては, (4)の回線速度に合わせてメモリスイッ チを書き換える程度の操作ですむ。一旦書き換えてお けば電源を切っても残っており,以後いちいち設定す る必要はない。データ・コード形式はBASICプロ グラム内で自由に設定できる。N1ネットワークによ って他大学のHOSTコンピュータに接続する場合に も MELCOM の NVT サーバの管理下に置かれるの で,特に変更は必要ない。次章からは上記の条件をも とにしたプログラムの開発について述べる。

### §3通信プログラム

マイクロコンピュータで通信を行うためには,一般

の端末機をエミュレートするプログラムを作成しなけ ればならない。その一つの手順としては(1)回線に HOST コンピュータからの受信データがあるか, (2) あればそのデータをディスプレイ上に表示する。(3) キーボードからの入力データがあるかどうか, (4)あ ればそのデータをHOSTコンピュータに送信する。 そして(1)に戻るという繰り返しである。その際,通 信は無手順で行われるため HOST コンピュータから のデータを取りこぼさないために受信処理を優先する 必要がある。通信プログラムのフローチャートを図一 2に示す。この他通信回線の割り込みを利用する方式

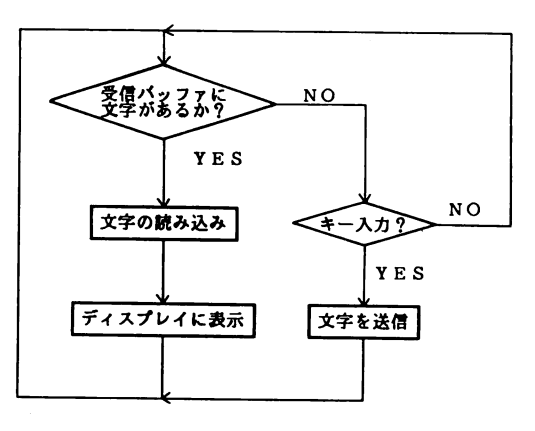

図-2 通信のフローチャート

140 OPEN "COM1:E71NS" AS#1:PRINT#1 150 L=LOC(1) : IF L THEN 180<br>160 A\$=INKEY\$: IF A\$<>"" THEN PRINT #1,A\$; 170 GOTO 150 180 PRINT INPUT\$(L, 1); : GOTO 150

#### 図-3 通信プログラムの例

もあるが、今回は図-2のようなソフトウェアスキャ ン方式を採用している。図-3にソフトウェアスキャ ン方式による通信プログラムの例をあげる。図のよう にわずかな行でプログラムを組むことができるが、こ れに各種の便利な機能を組み込んだり,TSS端末動 作を正常に行わせるためにはいろいろなルーチンが必 要となる。このように開発したプログラムの全リスト を付録に示している。次章からは各機能についてプロ グラムと対応させて述べる。

### §4機能及びプログラムの説明

主な機能は TSS 端末としての動作と HOST コン ピュータとのファイル転送機能に集約できる。プログ ラムは送受信の文字データ処理が主体となる。

N88-DISKBASIC(86)では文字データ処理を多用す るとガベージコレクション(文字列変数のちり集め) によってある間隔毎(最大約60Kバイトの文字処理) にプログラムの実行が一次停止するという不都合な問 題がある。特にファイル受信時にガベージコレクショ ンが起きると受信バッファのオーバーフローを生じ, それ以後のデータは取り込むことができない。従って ファイル受信時にはガベージコレクションを強制的に 起こさせるFRE(0)関数を使いソフト上の対策を行っ ている。また,通常の交信を長く続けているとやはり ガベージコレクションが生じ,それ以降交信が続行で きなくなる。この対応をプログラム利用者に意識させ ずに行うことは N88-DISKBASIC (86) でプログラ ムを作成する限り不可能に近い。(機械語では可能) 一方PC-9800は強力なTERM(ターミナル)コマ ンドをもっており,このコマンドを実行した状態の ターミナルモードで交信する限りガベージコレクショ ンは生じない。従って本プログラムではプログラムで 交信する BASIC モードからターミナルモードへ, またターミナルモードから BASIC モードへと切り 換えることによって対応している。

#### §4.1初期設定

プログラムの90~190行で初期設定を行っている。 配列 MPS はファイル受信時のバッファとして使う。 120~130行は主に制御コードの文字変数を設定して いる。CSRCL\$ はカーソルを消去するための文字列 である。CTL\$ は制御キー入力をメインループで判 別するための文字列であり,受け付ける制御キー(ア スキーコード0~31まで)としては改行キー・水平 タプキー・エスケープキー・バックスペースキーの4 つである。140行以降はタイトル表示,プリンタの印 字モード設定,ディスプレイの表示設定,ファンクシ ョンキーの設定等である。

### §4.2メインループ

200~380行がHOSTコンピュータとの通信処理 のメインループとなっている。基本的には§3で述べ たソフトウェアスキャン方式のプログラムである。追 加された機能としてはHELPキー割り込みによるフ ァンクションキー説明表示,STOPキー割り込みに よるブレーク信号送出,ファンクションキー割り込み による各種機能,カーソル表示,プリンタへの交信の エコーバック及びターミナルモードとの切り換えであ

#### る。

図-3のプログラムで通信する場合,カーソルが表 示されずに不安である。そこでBASICによるカー ソル表示機能を付加した。カーソル表示は 280·285 行で行っている。まず現在のカーソル位置(X桁, Y 行)を調べ,その位置にカーソルを表示する。カーソ ルの形はユーザの好みで文字コードの中から一文字選 択できる。本プログラムではターミナルモードのカー ソルと区別するため"アンダーパー"を使用している。 次のその位置がスクロール画面の最下行で 79 桁目 (一行の最後の桁)であれば自動的にスクロールされ るのでカーソル行を一行減じる。そしてカーソル文字 を点滅させ,カーソル位置をずらす。以上の手順で カーソル表示機能を実現している。通信回線にデータ が受信されたり,他の機能の処理を行う場合はカーソ ルを消去せねばならない。その場合はカーソル消去文 字列(CSRCL\$)を使って消し各処理を実行するよ うにしている。そのため若干プログラムが複雑になっ てしまった。

320行では制御キー入力の判別を行っている。受け 付ける制御キーは前述したように4種類である。た だしバックスペースキーは文字消去に使用すると不都 合が生じるので,デリートキーコード(127)に変更 して送信するようにしている。370行では交信をプリ ンタへエコーバックする。ただしプリンタの印字速度 によっては正常に印字できない場合があるので,注意 を要する。通信速度を300bps(音響カプラ使用時) で行う場合は問題ないが,1200bps(モデム使用時) で行う場合,プリンタのバッファ容量との兼ね合いで 決まるので、改行時間も含めて毎秒 120 文字以上の 印字速度をもつプリンタが必要である。ファンクショ ンキーによる各種機能については付録を参照されたい。

#### §4.2ファイル転送

本プログラムの主目的はこのファイル転送機能を実 現することにあった。ファイル転送のための通信ルー チンは図-2,3と基本的には同じであり,ディスプ レイ表示及びキーボード入力がそれぞれディスクへの 書き出し及び読み込みになる。ただし1200bpsの通 信速度に追いつくために、1行単位(改行コードまで の文字列)の処理を行わねばならない。また HOST コンピュータのファイル転送に利用できる適当なコマ ンドを選択し,その手順を調べなくてはならない。フ ァイル転送を実現するためのフローチャートを図-4

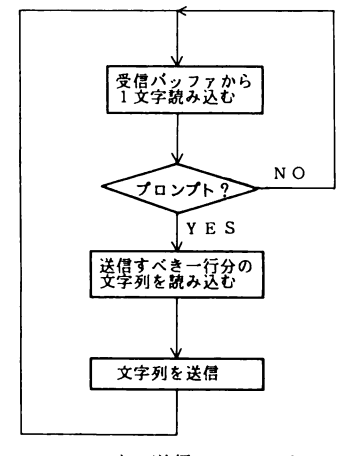

図-4 ファイル送信のフローチャート

(ファイル送信).図-5(ファイル受信)に示す。 図-5 でわかるようにファイル受信時のガベージコレ クション対策が必要であり,最大約60K バイトの文 字列を受信すると起きるようである。1行の文字数を ラインプリンタイメージの 136 桁とすると約 440 行 分に相当する。プログラムでは400行受信する毎に 一旦ディスクへ書き出し,配列を消去した後ガベージ コレクションをFRE(0)関数で強制的に起こし, また配列を宣言するという処理で対応している。400 行という単位はPC-9800のユーザRAM容量で文 字領域が最大に取れる場合であって,RAMを拡張し ていない場合は,400行より少なくする必要がある。 これはプログラムの 100 行にある変数 MPMX の値 を変更すればよい。(100にしておけば安全)

690行からのファイル転送ルーチンはファンクショ ンキーの5をたたくことによって起動する。ファイ ル転送は鹿児島大学のMELCOMと九州大学の FACOMの2つのHOSTコンピュータに対してサ ポートしている。プロンプトが異なることを利用して どちらのHOSTコンピュータと接続されているか 700~830行で判別し,機種に応じたファイル転送 ルーチンへ飛んでいく。MELCOMとのファイル転 送ルーチンは840行から初まっており,受信か送信 かを聞いてくる。受信の場合は940~1260行で処理 を行っている。ファイル受信に利用するMELCOM のコマンドはCOPY〔転送したいファイル名〕TO MEコマンドである。ガベージコレクションは1050 行,1210行で強制的に起こさせている。送信の処理 は 1270~1630 行で行っており, 先ず MELCOM で

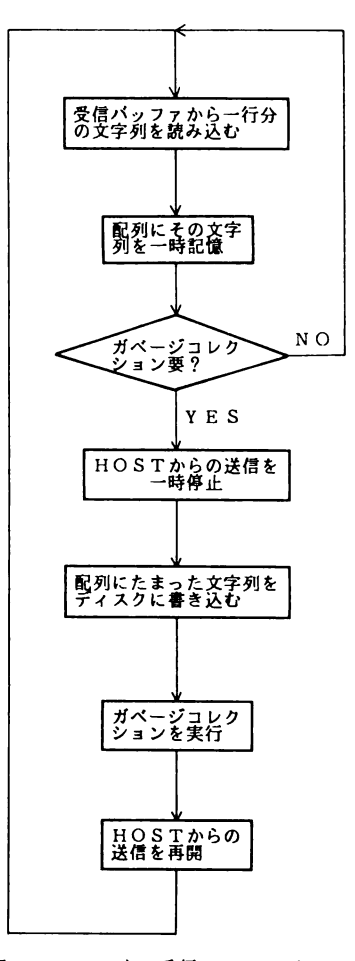

図-5 ファイル受信のフローチャート

作られるファイル名を入力するとそのファイルを消去 していることに注意されたい。次にCOPYMETO 〔作成されるファイル名〕コマンドによってファイル 送信を開始する。一行送信する毎に MELCOM から はプロンプト(ピリオド)が送られてくるのでそれを 待って次の一行を送信するという図-4に示した手順 で処理している。送信を完了すると行番号付きのファ イルへ変換する作業を行い送信ルーチンから抜け出す。 この作業によって MELCOM 内に作成されたファイ ルはエディタで表示でき修正することが可能となる。

FACOMとのファイル転送ルーチンは2470行から 初まり,ファイル受信処理は2560~2920行で行う。 手順は MELCOM の場合と同様であり、LIST〔転 送したいファイル名〕コマンドを利用している。ファ イル送信にはEDIT〔送信したいファイル名〕NEW

〔ファイル識別子〕コマンドのINPUTモードを利 用しており,2930~3310行で行っている。ファイル 転送の交信が成立せずエラーメッセージが送られてき たときの処理がそれぞれ含まれている。なおファイル 転送異常時にはSTOPキー割り込みによってただち にディスクファイルはクローズされ通常の交信ルーチ ンに戻ることにしており,それ以後のファイル転送さ れたデータはディスクに書き込んでいない。

§5おわりに

本プログラムの主目的はHOSTコンピュータとマ イクロコンピュータ間のファイル転送機能を実現する ことである。これによって科学技術計算や計測データ 処理等のコンピュータ活用の一助となると考えている。 プログラミングに際しては解り易いメッセージを表示 し,操作ミスを防ぐようにしているが,好みにあわせ て適宜プログラムの変更をされても構わない。

今後,スクリーンエディタがマイコン上で利用でき

るよう本プログラムを拡張していく予定である。 なお本報告は第19回情報処理研究会で発表したも のの一部である。

#### 参考文献及び資料

- PC-9801BASICリファレンスマニュアル NEC
- 2) PC-9801ユーザーズマニュアルNEC
- 3) MELCOMUTS/VSTSS入門書三菱電機㈱
- 4) MELCOMUTS/VSTSS使用手引書三菱電 機㈱
- 5) 入江他:FM-8用インテリジェント端末プログ ラム九州大学大型計算機センター広報 Vol. 15 \6.5 1982
- ❶) NIネットリークの利用法 技術解説 二菱電機 (株), 鹿児島大学電子計算機室 昭和59年9月
- 7) 鹿大端末による九大大型計算機の利用 鹿児島大 学電子計算機室講習会テキスト 昭和59年

## 付 録

鹿大TSS端末プログラム (KTCP) VER. 2.19 使用法

1.プログラムの実行

プログラムを走らせると先ずプリンタ使用の有無をきいてくる。

1.1 プリンタ設定

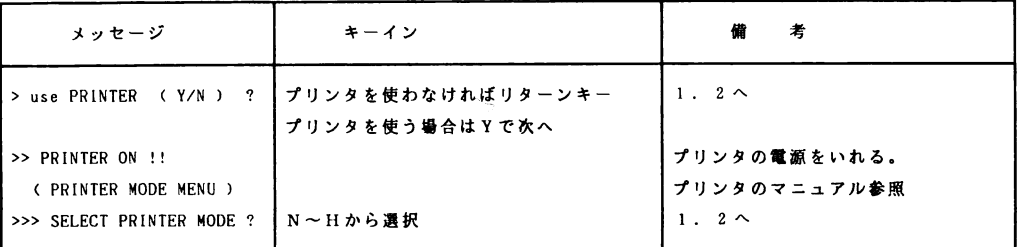

\* プリンタ使用上の注意: ①プリンタはNEC製を対象としているため他社製を使用する場合は1980~2000行、 570行の変更を必要とする場合がある。

> ②ファイル転送以外の交信ではプリンタへのエコーバックをサポートしているが、転送速度 (300または1200ボー)とプリンタの印字速度・バッファ容量とのかねあいで印字 が正常に出来ない覇合がある。

1.2LOGON

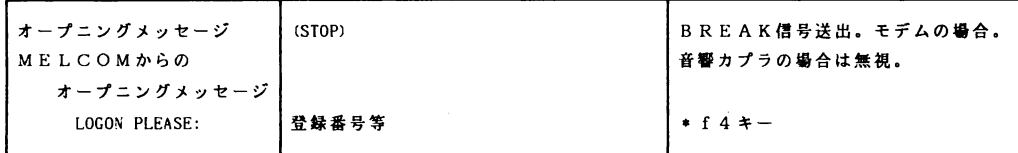

以下PC-9800はTSS端末として動作する。

\*f4キーによる登録番号等の自動送信:f4キーを押すとプログラムの2300~2370行で設定された登録番号 ・ユーザ名・パスワードが送信できる。

2. ファンクションキーの機能 (プログラムモード)

[fl]・・ターミナルモードに入る。〔shift〕+(STOP〕でプログラムモードに戻る。

[f2]・・キー入力中の文字を全て抹消する。(キャンセル信号送出)

- [f3]··N1ネットワークへのリンクコマンド送出 [f4]··登録番号等の自動送信(2.2を参照)
- [f5] ·· 受信の一時停止。(HAIT信号送出) [f6] ·· ファイル転送モードに入る。 (4.を参照) [f7]・・フロッピィディスク内のディレクトリィ表示。
- [f8]・・プリンタのon/offスィッチ (2.1でプリンタの設定をしていなくても high speed pica mode で 動作する。)
- [f9]・・フロソピィディスク内のファイルを指定してその内容を表ノパ。(SPACE〕キー→、押している間表示ス ピードが遅くなる。 (CTRL)+ S → 一時停止
	- (2.1の注意にあるようにオンラインでのプリンタへのエコーバックが正常に行なわれない場合は一旦 ファイル転送してきてこの機能と『8キーによってオフラインで印字できる。)
- [flO]・・LOGOFFの後プログラムエンド、BASICモードにもどる。
- [HELP] ·· ファンクションキーの機能説明表示。
- [STOP]・・BREAK信号送出またはファイル転送モード異常時の割り込み。

 $\sim 100$  km s  $^{-1}$ 

3.ファイル転送モード

f6キーをおすとファイル転送モードにはいる。f6キーをおす場合は原則として、鹿大コンピュータではTELモー ド(プロンプトが!)、九大コンピュータではコマンドモード(プロンプトが READY)とする。

〉HOSTSENSE...と表示しHOSTコンピュータを識別し、各HOSTコンピュータに対応したメッセージが表示 される。(鹿大のみのユーザは710行をGOTO 840に変更してもよい。)

3. 1 鹿大コンピュータ (MELCOM COSMO 800 III) とのファイル転送

転送方向の選択

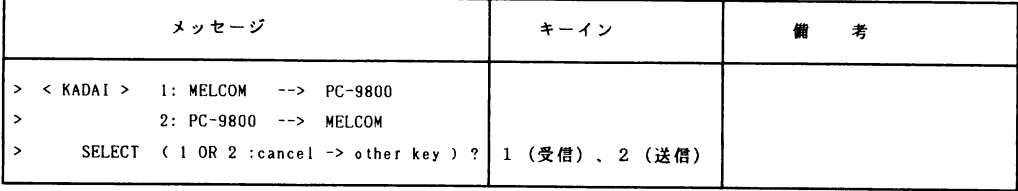

ファイル受信 (TELモードの COPY <u>'ファイル名</u>' TO ME コマンドをシミュレート)

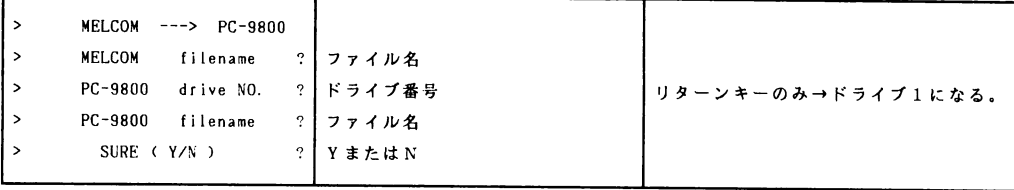

ファイル送信 (TELモードの COPY ME TO 'ファイル名' コマンドをシミュレート)

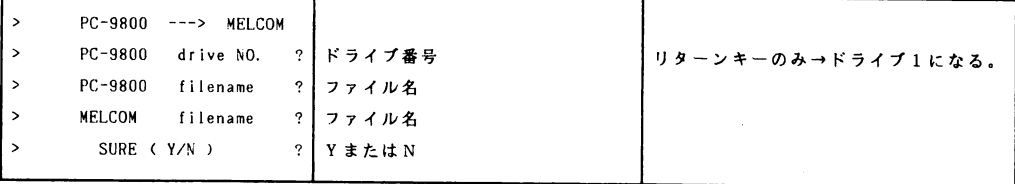

3.2九大コンピュータ(FACOMM-382)とのファイル転送 転送方向の選択

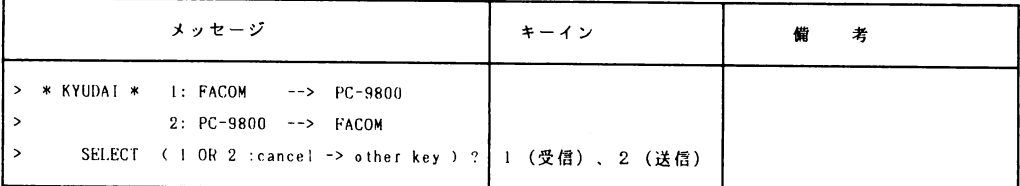

## ファイル受信 (コマンドモードの LIST データセット名.データセット識別子 コマンドをシミュレート)

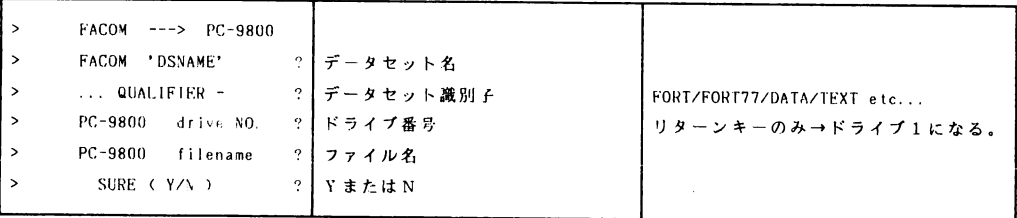

152 鹿児島大学工学部研究報告 第27号(1985)

ファイル送信 (コマンドモードの EDIT データセット名 NEW データセット識別子 コマンドによる INPUTモードをシミュレート)

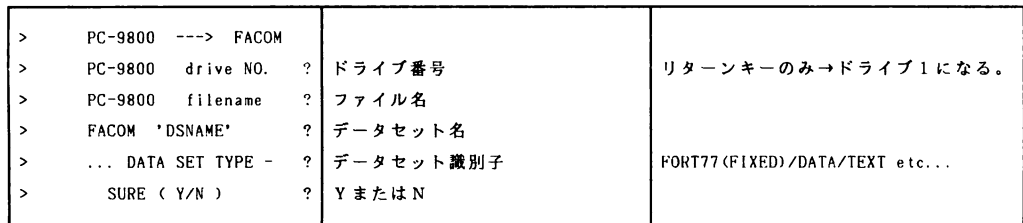

\*ファイル転送等の異常時における処理:STOPキーによる割り込みでだいたい復旧するが、それでもリターンキー 等のキー入力を受けつけない状態になった時は伝家の宝刀?(全ての電源を切ってプログラムのロードからやり直し) を使用する。

(以下プログラムリスト)

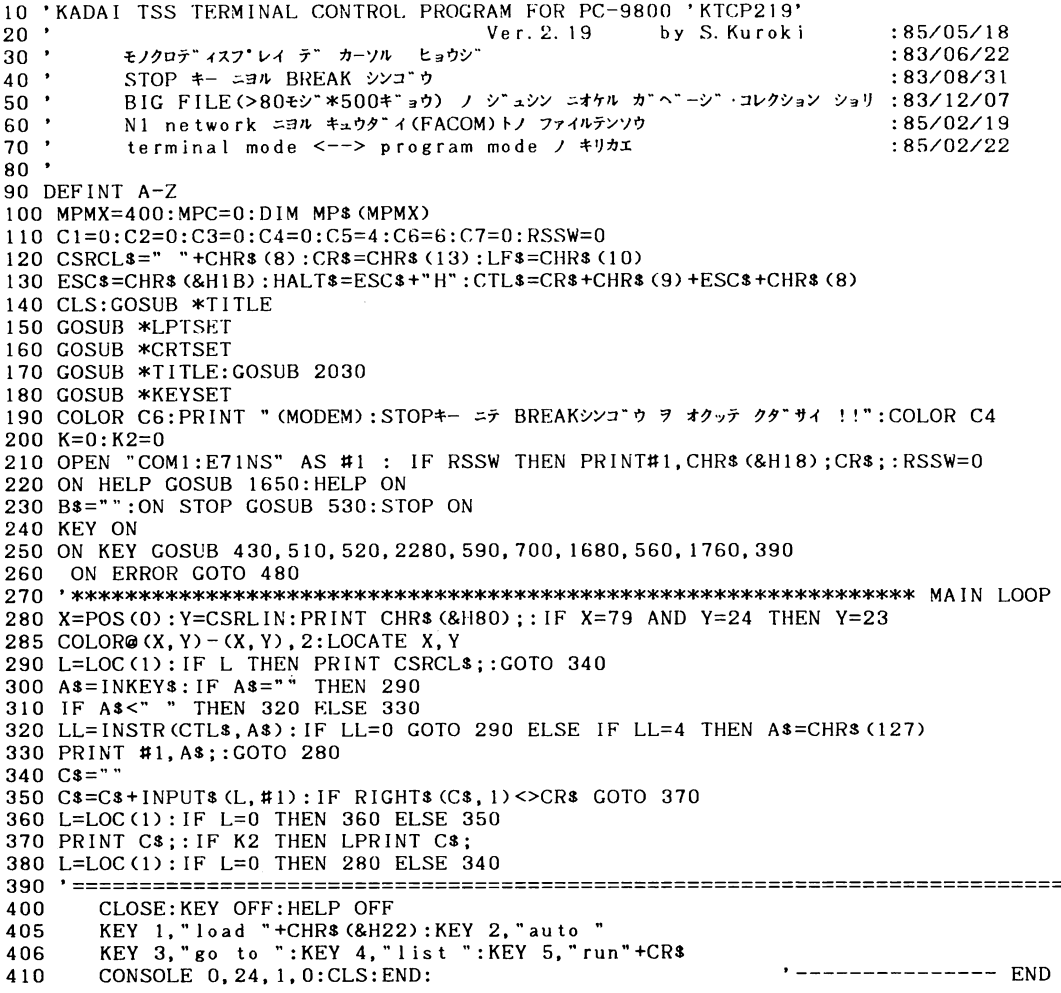

```
440
    ON ERROR GOTO 0:STOP OFF:HELP OFF:KEY OFF:CONSOLE 0, 24, 1:CLS
450 PRINT #1,: CLOSE: TERM "E71NS": GOSUB *CRTSET: RSSW=1
460 RETURN 200
480
       RESUME 280
' --------- CANCEL
510 PRINT CSRCL$;: PRINT #1, CHR$ (&H18);: RETURN 280
520 PRINT CSRCL$;: PRINT #1, "NTSS ": K=1: RETURN 280
                                                        '--------- NTSS
530 PRINT CSRCL$;
     FOR I=1 TO 700:OUT &H32, &H3F:NEXT:OUT &H32, &H37:RETURN 280'------ BREAK
540
                                                        '----- LPT on/off
550
560 IF K2=1 THEN K2=0 :COLOR C6: PRINT "PRINTER OFF !": BEEP: COLOR C4: PRINT #1, : RE
TURN 280
    IF LPT<sup>$=""</sup> THEN LPT<sup>$="N"</sup>
570
580 IF K2=0 THEN K2=1 :LPRINT ESC$;LPT$;:COLOR C6:PRINT "PRINTER ON !":BEEP:COLO
R C4:RETURN 280
                                                        '--------- HALT
590 PRINT CSRCL$:: PRINT #1, HALT$;: RETURN
600 *CRTSET
    WIDTH 80, 25: CONSOLE 0, 25, 0, 0: COLOR C7: CLS: COLOR 4
610
620 PRINT "1:TERM 2:CAN 3:NTSS 4:ID 5:HALT ";<br>630 PRINT " 6:TRANS 7:FILES 8:LPTon/off 9:checkF 10:END "
640 COLOR C7:CONSOLE 1, 25:COLOR C4
650 RETURN
660 *KEYSET
670 KEY 1, "PLATEN ": KEY 2, CHR$ (&H18): KEY 3, "NTSS" +CR$: KEY 5, HALT$
680 RETURN
700 PRINT CSRCL$; : KEY OFF: ON STOP GOSUB *INTRPT : STOP ON
710 GOSUB *HOSTSENSE:GOTO 740
720 PRINT: PRINT ">** SELECT HOST **"
730 INPUT"> 1:KADAI(default) 2:KYUDAI ( 1 OR 2 ) ";KK
     IF KK=0 OR KK=1 THEN 840
740
     IF KK=2 THEN *KYUDAIF ELSE BEEP:GOTO 720
750
760
    *HOSTSENSE
       PRINT: PRINT "> HOST SENSE ... ": PRINT
770
       PRINT #1, ""; CR$; : B$=""
780
       L=LOC(1): IF L=0 GOTO 790
790
       B1$=INPUT$(1,1):IF B1$="!" THEN KK=1 :RETURN
800
       B$=B$+B1$: IF INSTR (B$, "READY ")=0 THEN 790
810
         IF INPUTS (1, 1) <> LF$ THEN 820 ELSE KK=2
820
830
     RETURN
850 ON ERROR GOTO *ERTRP
860 PRINT #1, HALT$; : C=0
                        1: MELCOM --> PC-9800 "<br>2: PC-9800 --> MELCOM "
870 PRINT "> < KADAI >
                        1: MELCOM
880 PRINT ">
890 INPUT "SELECT ( 1 OR 2 : cancel -> other key ) ";C:PRINT
     IF C<1 OR C>2 THEN PRINT #1, CR$; CR$; : GOTO 1250
900
910 INPUT ">
                  SURE (Y/N) "; YN$: PRINT
    IF YN$<>"Y" THEN 870
920
     IF C=2 THEN GOTO 1280
930
940 '-----------------
                   950 PRINT "> MELCOM ---> PC-9800"<br>960 INPUT "> MELCOM filename ";F1$:PRINT<br>970 INPUT "> PC-9800 drive NO. ";F2$
980 IF F2$ <>"" THEN F2$=F2$+":"<br>990 INPUT "> PC-9800 filen
                                  "; F2N$: PRINTfilename
      F2$=F2$+F2N$
1000
1010 INPUT ">
                   SURE (Y/N)
                                    "; YN$
      IF YNS<>"Y" THEN 870
1020
1030 OPEN F2$ FOR OUTPUT AS #2
1040 PRINT#1, ESC$; ESC$; "QUIT";
1050 PRINT ">
               \cdot !!!!! WAIT A MINUTE !!!!!":MPF!=FRE(0)
1060 PRINT #1, CR$;<br>1070 PRINT #1, "C "; CHR$ (&H27); F1$; CHR$ (&H27)
     IF INPUT$(1,1)<>"C" THEN 1080
1080
```
153

```
1090
        IF INPUT$ (1, 1) <> LF$ THEN 1090
1100 N=1:LCNT=11110 MPC=1:NE=1
1120
        LINE INPUT #1, MP$ (MPC)
         THE LEN (MPS (MPC))=0 THEN NE=1:GOTO 1170<br>COLOR 4: PRINT USING "####>";LCNT;:COLOR 0: PRINT MPS (MPC)
1130
1140
1150
          LCNT = LCNT + 11160
          IF MPC<MPMX THEN MPC=MPC+1:GOTO 1120 ELSE PRINT #1, HALT$;:NE=0
1170
          FOR IN=1 TO MPC-NE
1180
            PRINT #2, MP$ (IN)
1190
            N=N+11200
          NEXT
          IF NE=0 THEN ERASE MP$:MPF!=FRE(0):DIM MP$(MPMX):PRINT #1, CR$;:GOTO 111
1210
\Omega1220 KEY ON: CLOSE #2: COLOR C2: PRINT : PRINT "> (COMPLETED !! )"
1230 PRINT #1, CHR$ (&H18); CR$;
1240 COLOR C4:
1250 ON ERROR
                 GOTO 480:
1260 RETURN 230
1270 '---------
                                     PC-9800 ---> MELCOM"<br>PC-9800 drive_NO. ";
1280 PRINT ">
1290 INPUT ">
                                             " ; F1$
       IF F1$ <>" THEN F1$=F1$+":"
1300
1310 INPUT "> PC-9800 filename
                                             ": F1N$: PRINTF13 = F13 + F1N31320
1330 INPUT "> MELCOM<br>1340 INPUT "> SURE
                                filename
                                             "; F2$: PRINTSURE (Y/N)
                                             : YN$
        IF YN$<>"Y" THEN 870
1350
1360 OPEN F1$ FOR INPUT AS #2
1370 PRINT #1, CR$;ESC$;"E";<br>1380 PRINT #1,"D ";CHR$(&H27);F2$;CHR$(&H27)
       . IF INPUTS (1, 1) <>"!" THEN 1390
1390
                           TO
                                   "; CHR$ (&H27); F2$; CHR$ (&H27)
1400 PRINT #1, "C ME
        IF INPUT$ (1, 1) <>"!" THEN 1410<br>IF INPUT$ (1, 1) <>"." THEN 1420
1410
1420
1430 LCNT=1
1440 WHILE NOT EOF (2)
1450
       LINE INPUT #2, B$
       PRINT #1, B$;:COLOR C5: PRINT USING "####<";LCNT;:COLOR C4: PRINT B$
1460
1470
       LCNT=LCNT+1
       PRINT #1, CR$;
1480
1490
          IF INPUT$ (1, 1) <> ". " THEN 1490
1500 WEND
1510 PRINT #1, ESC$; "F"; ESC$; "E"
1520 B$=INPUT$ (LOC(1), 1): B$="":CLOSE 2: KEY ON<br>1530 COLOR C2: PRINT : PRINT "> ( WORKING !!! ) "<br>1540 PRINT #1, "C "; F2$; " OVER "; F2$;" (LN)"<br>1550 PRINT #1, "E "; F2$
1540 FRINT #1, E<br>1550 PRINT #1, "E ";F2$;" OVER ";F2$;" , 1, 1"<br>1570 IF INPUT$(1, 1) <> "* THEN 1570 IF INPUT$(1, 1) = "FERM 1570
        IF LOC(1) <> 0 THEN 1570 ELSE PRINT #1, "E"
1580
1590 IF INPUT$ (1, 1) \le r THEN 1590<br>1600 PRINT :PRINT "> (COMPLETED !! )."
1610 D$=INPUT$(LOC(1), #1): PRINT #1, CHR$(&H18); CR$; : COLOR C4
1620 ON ERROR GOTO 480
1630 RETURN 230
1650 PRINT CSRCL$;: PRINT #1, HALT$;:
                                                  '-------------------------- HELP
1660 COLOR C4: CLS: GOSUB 2020:
1670 COLOR C4: PRINT #1, CR$; : RETURN 280
1690 ON ERROR GOTO *ERTRP
1700 INPUT "> FILES n
                             drive No. "; D: IF D=0 THEN D=1
      COLOR C4: FILES D: COLOR C5: FC=DSKF(D)<br>PRINT "> *** "; FC;" clusters free
1710
1720
                                                  ***":COLOR C4
1740 PRINT #1, CR$; : ON ERROR GOTO 480: RETURN 230
                                                     1750 -
```
154

1760 PRINT CSRCL\$;:COLOR C5:PRINT :PRINT "> ( CHECK FILE ( push SPACE key --> SL OW SPEED DISPLAY !) )" 1770 ON ERROR GOTO \*ERTRP 1780 COLOR C4: INPUT ">> drive No. ";FC\$: IF FC\$<>"" THEN FC\$=FC\$+":"<br>1790 INPUT "> filename ";FCN\$:FC\$=FC\$+FCN\$ 1800 IF FCN\$="" GOTO 1910 1810 IF K2 THEN LPRINT FCN\$ 1820 OPEN FC\$ FOR INPUT AS #2 1830 WHILE NOT EOF (2)  $1840$ LINE INPUT #2, CF\$ 1850 PRINT CF\$ IF K2=1 THEN LPRINT CF\$ 1860 1870 IF HEX<sup>\$</sup> (INP (&HE9)) = "BF" THEN FOR  $I=1$  TO 500: NEXT I 1880 WEND 1890 CLOSE #2:COLOR C5: PRINT : PRINT "> (END)": BEEP:COLOR C4 1900 IF INKEY \*< >" THEN 1900 1910 PRINT #1, CR\$;: ON ERROR GOTO 480: RETURN 230 1920 \*LPTSET : '-------1930 PRINT: PRINT: PRINT INPUT" > use PRINTER (Y/N) "; A\$<br>IF A\$="N" OR A\$="" THEN RETURN ELSE IF A\$<>"Y" THEN BEEP: PRINT" 1940 1950  $>$  CAP  $\ldots$  ";:COTO 1940 S lock. THE INKEYS<br>
THE INKEYS<br>
PRINT:PRINT:PRINT " >> PRINTER ON !!":PRINT 1960 1970 1980 PRINT" N: high speed pica P: proportional Q: condense"  $PRINT"$ E: elite H: high density pica": PRINT<br>>>> SELECT PRINTER MODE"; LPT\$: LPRINT ESC\$; LPT\$; 1990  $\text{INPUT}^*$ 2000 RETURN 2010 2020 PRINT :PRINT<br>2030 PRINT "> << function key COMMAND LIST >> HELPキ- デ イツデモ ヒョウシ゛ シマス.":PRINT  $">'$ 2040 PRINT ">  $f \cdot 1$ TERM  $\mathbf{r}$  . . . . . . TERMINAL \*- \" ^. (shift) + (STOP) = "BASIC \*- $F^* \sim F$ 2050 PRINT ">  $f \cdot 2$ CAN CANCEL シンコ"ウ ヲ オクル。1キ"ョウ マッショウ。"  $\mathcal{A}$  is a second set of  $\mathcal{A}$ 2060 PRINT ">  $f \cdot 3$ **NTSS** N1ネットワーク ヘノ linkコマント \*\*  $\mathcal{A}$  is a second contract of  $\mathcal{A}$ 2070 PRINT ">  $f \cdot 4$ Account (トウロクハ"ンコ"ウ) ヲ オクル。"  $ID$  $\ldots$  . . . . . 2080 PRINT ">  $f \cdot 5$ **HALT** HALT シンコ'ウ ヲ オクル. (DISPLAY ノ STOP)"  $\alpha$  is a second set of  $\alpha$ 2090 PRINT ">  $f \cdot 6$  $\ldots$  . . . . . . **TRANS** file テンソウ モート" (メッセーシ" ニ シタカ"ッテ ソウサスル。) " 2100 PRINT ">  $f \cdot 7$ **FILES** floppydisk / directory ラ ヒョウシ スル."  $\mathcal{L}$  . The set of the set of  $\mathcal{L}$ 2110 PRINT ">  $f \cdot 8$ LPTon/off PRINTER switch ON <-- > OFF"  $\mathbf{v}$  ,  $\mathbf{v}$  ,  $\mathbf{v}$  ,  $\mathbf{v}$  ,  $\mathbf{v}$ 2120 PRINT ">  $f \cdot 9$ check F floppydisk / file /  $\frac{1}{4}$   $\frac{1}{2}$   $\frac{1}{2}$   $\frac{1}{2}$   $\frac{1}{2}$   $\frac{1}{2}$   $\frac{1}{2}$   $\frac{1}{2}$   $\frac{1}{2}$ 2130 PRINT ">  $f \cdot 10$  $\sim$  . . . . . . **FND** LOGOFF ノノチ PROGRAM END (BASICモート"ニ モト"ル. י ג  $2140$  PRINT "> HELP HELP イツデモ function key COMMAND LIST ヲ ヒョウジス  $n_{\bullet}$ . 2150 PRINT "> STOP ....... BREAK \*- BREAKシンコ ウ ヲ オクル. マタハ file テンソウチュウノ INTE RRUPT. 2160 RETURN 2170 \*TITLE 2180 PRINT : PRINT<br>2190 PRINT " === 2200 PRINT "  $=$  $=$  $=$  $=$  $=$  $=$ 2210 PRINT " KADAI TSS TERMINAL CONTROL PROGRAM FOR PC-9800  $==$  $==$ 2220 PRINT "  $= 22$  $'$ KTCP219' ( N88-DISK BASIC )  $=$  $=$  $=$  $=$ 2230 PRINT "  $==$ 1985, May, 18 Ver. 2.19 by S.Kuroki 2240 PRINT "  $==$  $\qquad \qquad \qquad -$ 2250 PRINT " 2260 PRINT 2270 RETURN ាព 2290 PRINT "  $==$  ACCOUNT SELECT  $!=$  "2300 PRINT " 1: ########, ########, #########" 2310 PRINT " 2: #########, ########, #########" 2320 PRINT " 3: ########, ########, #########" 2330 PRINT " >> NO.  $(1 - 3)$  ";: INPUT ID: COLOR C4: IF ID<1 OR ID>3 T HEN BEEP: GOTO 2330 2340 ON ID GOTO 2350, 2360, 2370

155

2350 PRINT #1, "########, ########, ########":RETURN<br>2360 PRINT #1, "########, ########, ########":RETURN 2370 PRINT #1, "########, ########, ########":RETURN 2390 \*ERTRP PRINT:PRINT "> \*\*\* PC-ERROR code="ERR", at ("ERL") \*\*\*":PRINT 2400 2410 PRINT #1, CR\$;: RESUME 240 2430 \*INTRPT 2440 CLOSE #2: PRINT: PRINT "> INTERRUPT !": PRINT: BEEP: COLOR 0 2450 RETURN 230 2480 ON ERROR GOTO \*ERTRP 2490 PRINT "> \* KYUDAI \* 1: FACOM<br>2500 PRINT "> \* KYUDAI \* 1: FACOM 1: FACOM --> PC-9800 "<br>2: PC-9800 --> FACOM"  $2510$  INPUT  $\sim$ SELECT (1 OR 2 : cancel -> other key ) "; C: PRINT IF C<1 OR C>2 THEN PRINT #1, CR\$;: GOTO 2910<br>VPUT "> SURE (Y/N) ";YN\$:PRINT 2520 2530 INPUT "> IF YN\$<>"Y" THEN 2490 2540 2550 IF C=2 THEN GOTO 2930  $2560$  '-------------- $FACOM$  --->  $PC-9800"$ 2570 PRINT "> FACOM<br>FACOM 'DSNAME' ";F1\$<br>... QUALIFIER - ";F1Q\$:PRINT 2580 INPUT "> 2590 INPUT "> PC-9800 drive NO. ";F2\$ 2600 INPUT "> 2610 IF F2\$ <>"" THEN F2\$=F2\$+":"<br>2620 INPUT "> PC-9800 filename  $"$ ;  $F2N$$ :  $PRINT$ 2630  $F2$=F2$+F2N$$ 2640 INPUT ">  $"$ ; YN\$ SURE (Y/N) IF YNS<>"Y" THEN 2490 2650 2660 OPEN F2\$ FOR OUTPUT AS #2 2670 TRANS\$="LIST "+F1\$: IF F1Q\$<>"" THEN TRANS\$=TRANS\$+". "+F1Q\$ PRINT:PRINT "> 1111! WAIT A MINUTE 1111!":PRINT:MPF!=FRE(0) 2680 2690 MPT\$=INPUT\$(LOC(1),1):PRINT #1, TRANS\$;CR\$;:MPT\$="<br>2700 LINE INPUT #1, MPT\$:IF MPT\$="" THEN 2700 IF INSTR(MPT\$, "KEQ")=0 THEN PRINT MPT\$:GOTO 2700<br>IF INSTR(MPT\$, "KEQ528001")<>0 GOTO 2750<br>PRINT:PRINT"> \*\*\* TRANS ERROR \*\*\* >>RETRY ON READY MODE !!" 2710 2720 2730 2740 PRINT: BEEP: PRINT MPT\$: CLOSE #2: KILL F2\$: GOTO 2900 2750 PRINT MPT\$: 2760  $N=1:LCNT=1$ 2770 MPC=1:NE=1 LINE INPUT #1, MPT\$: IF MPT\$="" THEN 2780 2780 IF INSTR(MPT\$, "KEQ52802I END OF DATA") <> 0 THEN PRINT MPT\$:NE=1:GOTO 28 2790 40  $MP$ (MPC) = MID$ (MPT$, 6)$ 2800 COLOR 4: PRINT USING "####>"; LCNT; : COLOR 0: PRINT MP\$ (MPC) 2810 LCNT=LCNT+1 2820 IF MPC<MPMX THEN MPC=MPC+1:GOTO 2780 ELSE PRINT #1, HALT\$;:NE=0 2830 FOR IN=1 TO MPC-NE 2840 2850 PRINT #2, MP\$ (IN) 2860  $N = N + 1$ **NEXT** 2870 2880 IF NE=0 THEN ERASE MP\$:MPF!=FRE(0):DIM MP\$(MPMX):PRINT #1, HALT\$;:GOTO 2770 2890 PRINT: PRINT "> COMPLETE" 2900 KEY ON: CLOSE #2: PRINT #1, ESC\$: CHR\$ (&H18) ; 2910 ON ERROR GOTO 480 2920 RETURN 230 ------------------- PC --> FACOM  $2930$  ' ---------------2940 PRINT "> PC-9800 ---> FACOM"<br>2950 INPUT "> PC-9800 drive NO. ";F1\$<br>2960 IF F1\$<>" THEN F1\$=F1\$+":" 2970 INPUT "> PC-9800 filename ";FIN\$:PRINT 2980  $F13 = F13 + F1N3$ 2990 INPUT "> FACOM 'DSNAME'  $"$ : F2\$ 3000 INPUT "> ... DATA SET TYPE - ";F3\$:PRINT

```
3010 INPUT ">
                        SURE (YYN)": YN$
       IF YN$<>"Y" THEN 2490
3020
3030 OPEN F1$ FOR INPUT AS #2<br>3030 OPEN F1$ FOR INPUT AS #2<br>3040 TRANS$="EDIT "+F2$+" NEW "+F3$
3050 PRINT #1, TRANS$; CR$;
3060 LINE INPUT #1.MPT$
       IF INSTR(MPT$,"READY")=0 GOTO 3100<br>PRINT:PRINT "> *** COMMAND ERROR ***>>RETRY !!":PRINT
3070
3080
           BEEP: PRINT MPT$: GOTO 3290
3090
        IF INSTR(MPT$, "INPUT")=0 THEN PRINT MPT$:GOTO 3060 ELSE PRINT MPT$
3100
3110 B$=INPUT$(1, 1): IF B$<>" "THEN GOTO 3110
3120 PRINT #1, ESC$; "E";
3130 LCNT=1
3140 WHILE NOT EOF (2)
       LINE INPUT #2, B$: IF B$="" THEN 3150
3150
        PRINT #1, B$; CR$;
3160
3170COLOR C5: PRINT USING "####<": LCNT:: COLOR C4: PRINT B$
        B$=INPUT$(1, 1): IF B$<>CR$ GOTO 3180<br>B$=INPUT$(1, 1): IF B$<>CR$ GOTO 3180
3180
3190
       LCNT=LCNT+1
3200
3210 WEND
3220 PRINT #1, "";CR$; ESC$; "E";<br>3230 PRINT "> COMPLETE"
3240 LINE INPUT #1, MPT$: IF MPT$="" THEN 3240
        IF INSTR(MPT$, "EDIT")=0 THEN PRINT MPT$:GOTO 3240 ELSE PRINT MPT$
3250
3260 L=LOC(1): IF L<>0 THEN D$=INPUT$ (L, 1): GOTO 3260
3290 CLOSE #2:KEY ON
3300 ON ERROR GOTO 480
3310 RETURN 230
```